#### Do Infobanky se přihlásíte na webu www.ctk.cz na odkaze INFOBANKA ČTK PR SLUŽBY AKADEMIE ČTK ČESKÉ NOVINY.CZ **O** INFOBANKA **FOTOBANKA VIDEOBANKA INFOGRAFIKA**

Česky English

### ČESKÁ TISKOVÁ KANCELÁŘ  $f \Box Q^+$  in  $\Im$ ▶ Protext ČTK)Infobanka > Archivy zpravodajství ČTK ▼Dokumentační databáze · Kraje · Česká republika · Fakta o EU · Země světa · Svět ھ Rychlé vyhledání · Očekávané události Databáze výročí [Rozbalit/Sbalit] **Biografie** <del>v</del> Moje Infobanka **Sporty** [Schránka] · Fotbal - liga Databáze [výběr] · Databáze neštěstí Vlastní témata [výběr] Souborné databáze Hlavní témata [výběr] **▶Tisk ČR Aktuální zpravodajství** ▶ TV a rozhlas ČR **Vdálosti** Fotobanka Firemní databáze Protext **Archivy zpravodajství ČTK Dokumentační databáze** Souborné databáze

) Tisk ČR

▶TV a rozhlas ČR

# Databáze výročí

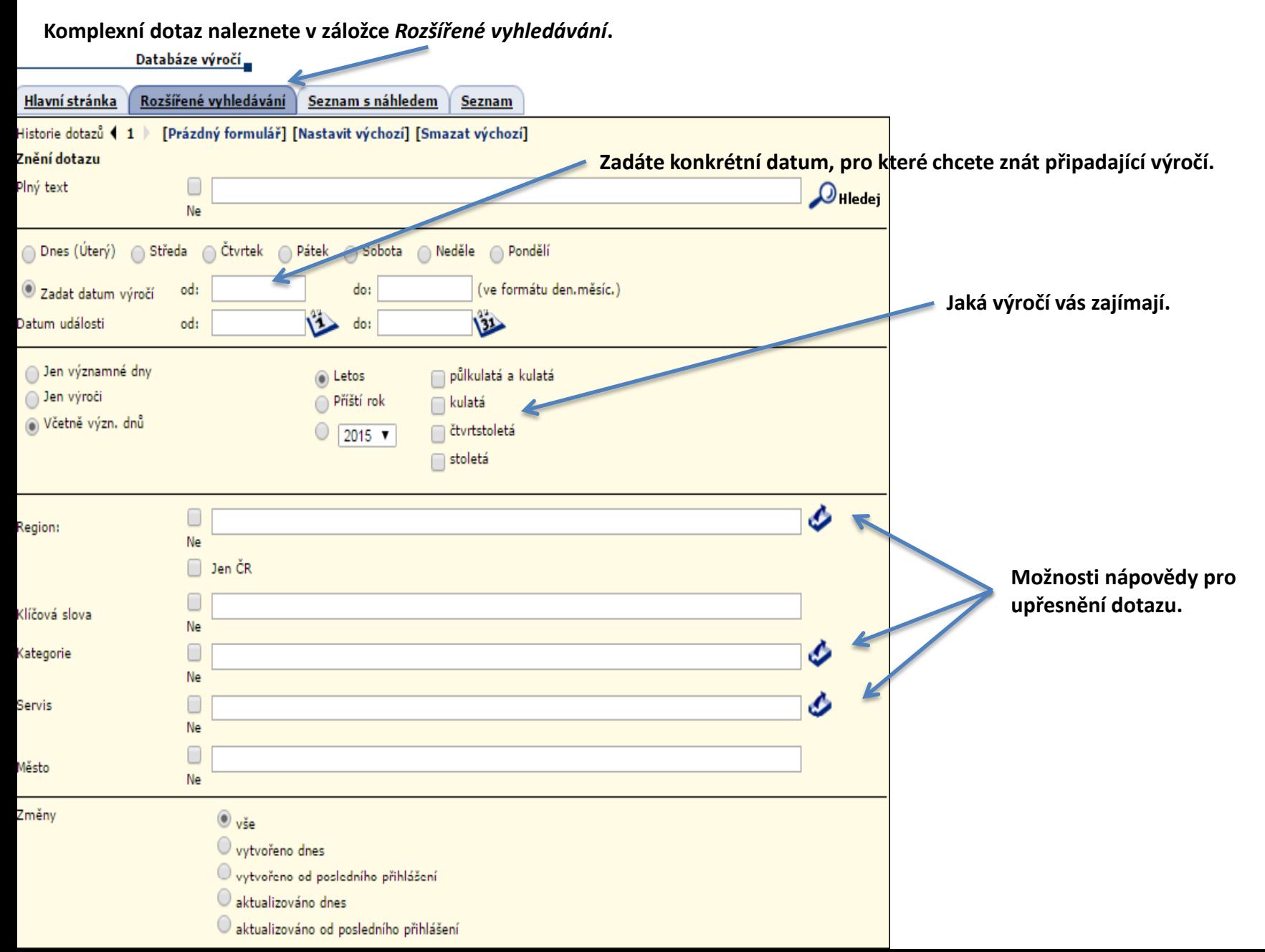

# **Biografie**

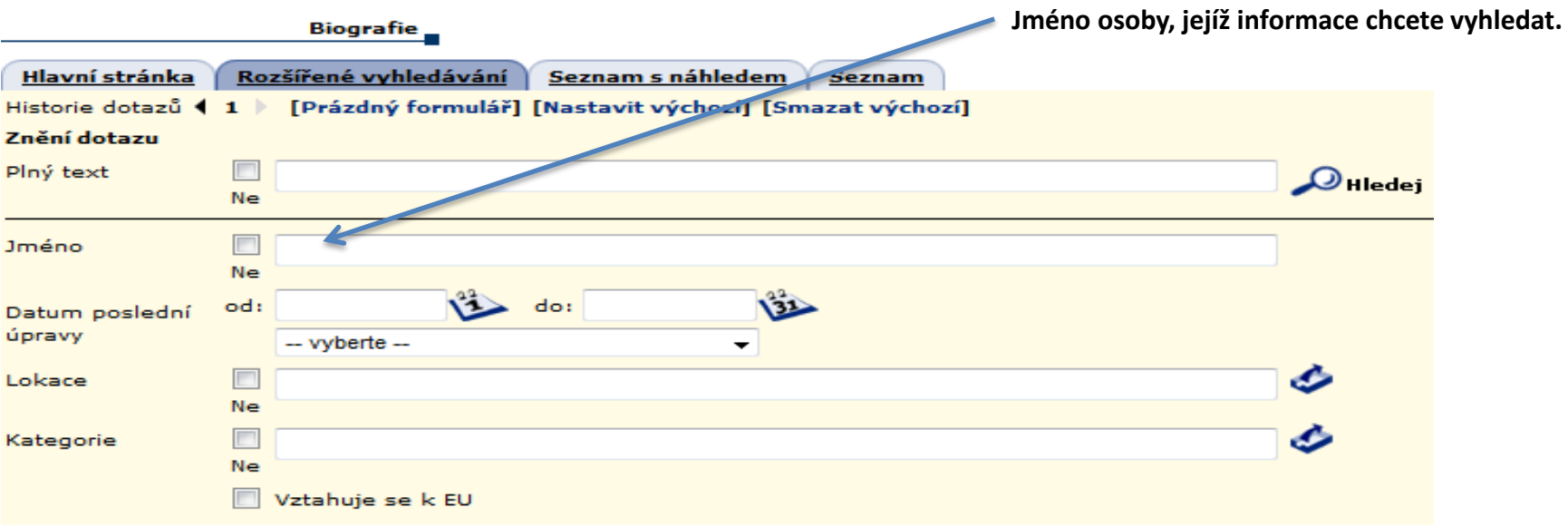

## **Sporty**

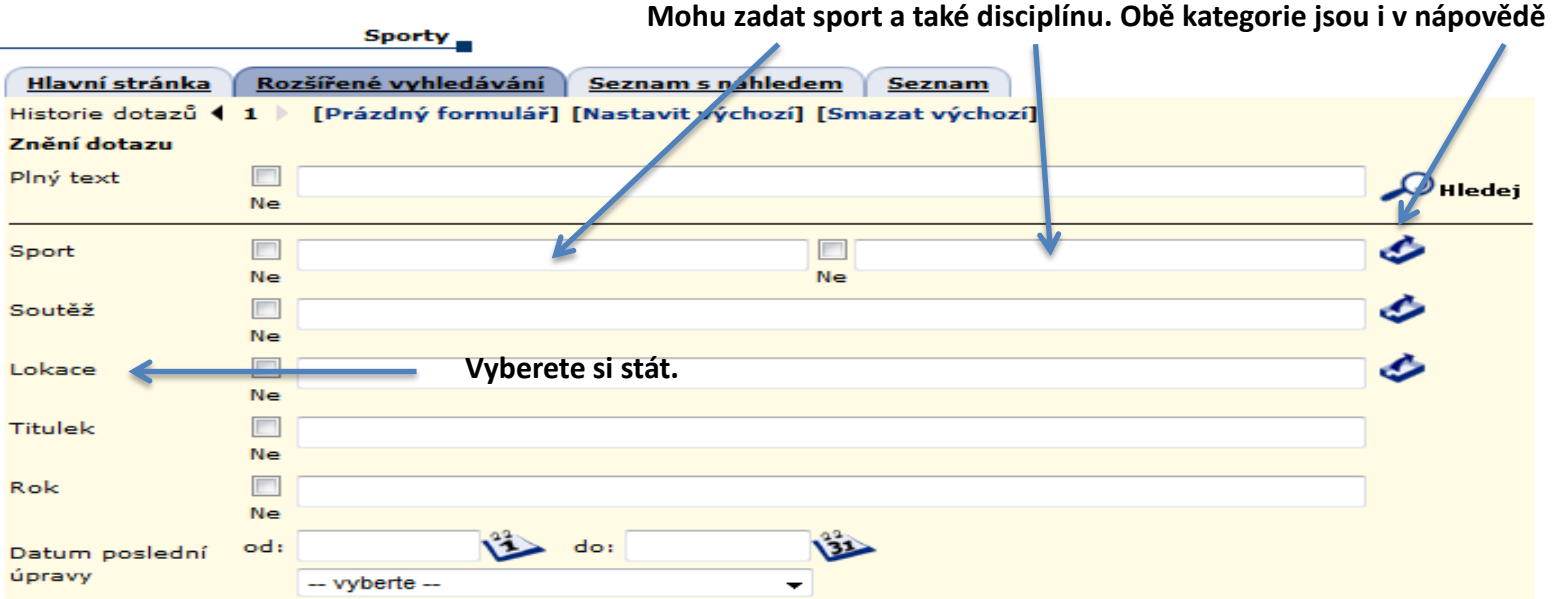